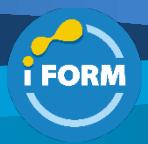

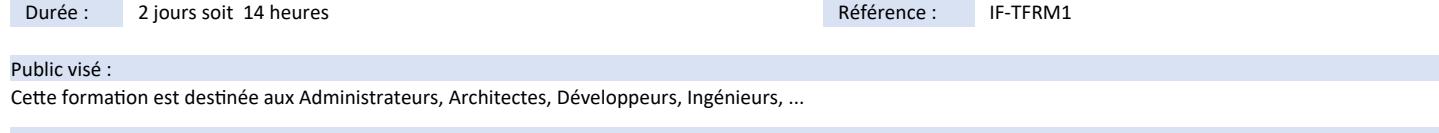

### Pré-requis :

Pour suivre cette formation les apprenants doivent avoir des connaissances basiques en programmation.

## Objectifs pédagogiques :

A l'issue de la formation les apprenants seront en mesure de :

- S'approprier l'outil pour automatiser la gestion de leur infrastructure.
- Comprendre les principes de l'infrastructure programmable (Infrastructure-as-Code) et de la culture DevOps.
- S'approprier les bonnes pratiques pour une utilisation efficace de Terraform.
- Déployer des serveurs, des bases de données et des load balancers
- Construire une infrastructure immuable avec Docker et Packer

## Modalités pédagogiques :

Session dispensée en présentiel ou téléprésentiel, selon la modalité inter-entreprises ou intra-entreprises sur mesure.

La formation est animée par un(e) formateur(trice) durant toute la durée de la session et présentant une suite de modules théoriques clôturés par des ateliers pratiques validant l'acquisition des connaissances. Les ateliers peuvent être accompagnés de Quizz.

L'animateur(trice) présente la partie théorique à l'aide de support de présentation, d'animation réalisée sur un environnement de démonstration.

En présentiel comme en téléprésentiel, l'animateur(trice) accompagne les participants durant la réalisation des ateliers.

## Moyens et supports pédagogiques :

## **Cadre présentiel**

Salles de formation équipées et accessibles aux personnes à mobilité réduite.

- Un poste de travail par participant
- Un support de cours numérique ou papier (au choix)
- Un bloc-notes + stylo
- Vidéoprojection sur tableau blanc
- Connexion Internet
- Accès extranet pour partage de documents et émargement électronique

## **Cadre téléprésentiel**

Session dispensée via notre solution iClassroom s'appuyant sur Microsoft Teams.

- Un compte Office 365 par participant
- Un poste virtuel par participant
- Un support numérique (PDF ou Web)
- Accès extranet pour partage de documents et émargement électronique

## Modalités d'évaluation et suivi :

## **Avant**

Afin de valider le choix d'un programme de formation, une évaluation des prérequis est réalisée à l'aide d'un questionnaire en ligne ou lors d'un échange avec le formateur(trice) qui validera la base de connaissances nécessaires.

# **Pendant**

Après chaque module théorique, un ou des ateliers pratiques permettent la validation de l'acquisition des connaissances. Un Quizz peut accompagner l'atelier pratique.

### **Après**

Un examen de certification si le programme de formation le prévoit dans les conditions de l'éditeur ou du centre de test (TOSA, Pearson Vue, ENI, PeopleCert) **Enfin**

Un questionnaire de satisfaction permet au participant d'évaluer la qualité de la prestation. **Description / Contenu**

## **Module 1 : Introduction à la formation Terraform**

- L'avènement de la culture DevOps Qu'est-ce que l'Infrastructureas-Code ? Principes, bénéfices et contraintes
- Outils permettant l'Infrastructure-as-Code (Chef, Puppet, Ansible, Docker, Packer, etc) Gestion de configuration et orchestration Approche Infrastructure immuable Langage déclaratif
- Présentation générale de Terraform, positionnement
- Documentation
- Architecture et composants principaux Providers Terraform (AWS, Google Cloud, Microsoft Azure, Heroku, OVH, OpenStack, Kubernetes, VMWare...)

### **Module 2 : Premiers pas sur Terraform**

- Installer Terraform
- Vue d'ensemble de la syntaxe Terraform Interface en ligne de commande (Terraform CLI) : apply, plan, destroy...
- Déployer un serveur unique
- Déployer un web serveur
- Déployer un cluster de web serveurs Déployer un load balancer

### **Module 3 : Gestion des States Terraform**

- Qu'est-ce qu'un state sur Terraform ? Stockage partagé
- Remote State et Terraform Enterprise, Consul ou S3
- Verrouiller des fichiers state
	- Isoler des fichiers state

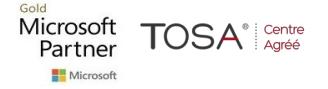

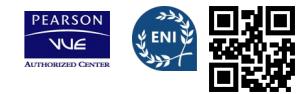

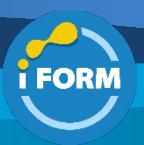

- Bonnes pratiques pour organiser ses projets Terraform
- Utiliser le read-only state

## **Module 4 : Modules Terraform**

- Comprendre le principe des modules Terraform
- Créer un module basique
- Variables input et output
- Modules configurables
- Modules versionnés
- Bonnes pratiques pour les modules : ressource séparée et variables path
- Créer une infrastructure réutilisable

# **Module 5 : Pratiques avancées**

- Syntaxe avancée : boucles, if et if-else
- Configurer et initialiser les différents types de backends
- Contrôle de version
- Tests automatisés
- Bonnes pratiques de code Workflow pour équipes Automatisation avec Terraform

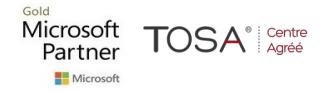

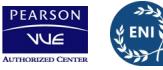